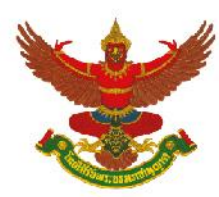

(Translation)

# **Guidelines for attending of Electronic Meeting by Inventech Connect**

Shareholders and proxies wishing to attend the meeting can proceed according to the procedure for submitting the request form to attend the meeting via electronic media as follows :

# **Step for requesting Username & Password from via e-Request system**

1. The Shareholders must submit a request to attend the meeting by Electronic Means via Web Browser at <https://con.inventech.co.th/BJC160274R/#/homepage> or scan QR Code  $\Box$   $\Box$   $\Box$  and follow the steps as shown in the picture

.

**3**

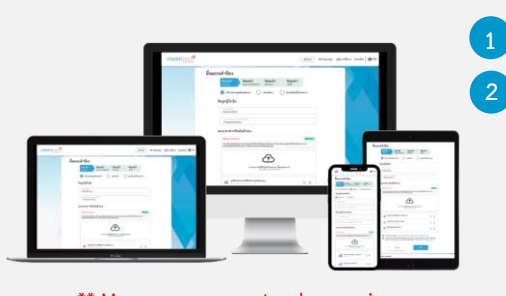

**the same email and phone number \*\***

- **1 Click link URL or scan QR Code in the letter notice Annual General Meeting**
- **2 Choose type request for request form to 4 step**
	- **Step 1 Fill in the information shown on the registration page**
	- **Step 2 Fill in the information for verify**

**Step 3 Verify via OTP**

**Step 4 Successful transaction, The system will display information again to verify \*\* Merge user accounts, please using the exactitude of the information**

**Please wait for an email information detail of meeting and Password**

5 2. For Shareholders who would like to attend the Meeting either through the Electronic Means by yourself or someone who is not the provided independent directors, please note that the electronic registration will be available from 12 April 2024 at 8:30 a.m. and shall be closed on 23 April 2024 Until the end of the meeting.

3. The electronic conference system will be available on 23 April 2024 at 1:00 p.m. (2 hours before the opening of the meeting). Shareholders or proxy holders shall use the provided Username and Password and follow the instruction manual to access the system.

# **Appointment of Proxy to the Company's Directors**

For Shareholders who authorize one of the Company's Independent Directors to attend and vote on his or her behalf, The Shareholders can submit a request to attend the meeting by Electronic Means of the specified procedures or send the proxy form together with the required documents to the Company by mail to the following address. The proxy form and required documents shall be delivered to the Company by 22 April 2024 at 5.00 p.m.

Berli Jucker Public company Limited Company Secretary Officer Berli Jucker Building, 10th Floor, No. 99 Soi Rubia, Sukhumvit 42 Road, Phra Khanong, Klongtoey

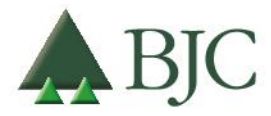

99 Berli Jucker House, Soi Rubia, Sukhumvit 42 Road, Phrakhanong Subdistrict, Khlongtoei District, Bangkok 10110 Thailand Tel +66 2146 5999 | www.bjc.co.th

Berli Jucker Public Company Limited Supporting Documentation for the 2024 AGM Page 59 of 83

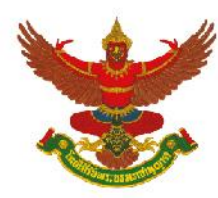

(Translation)

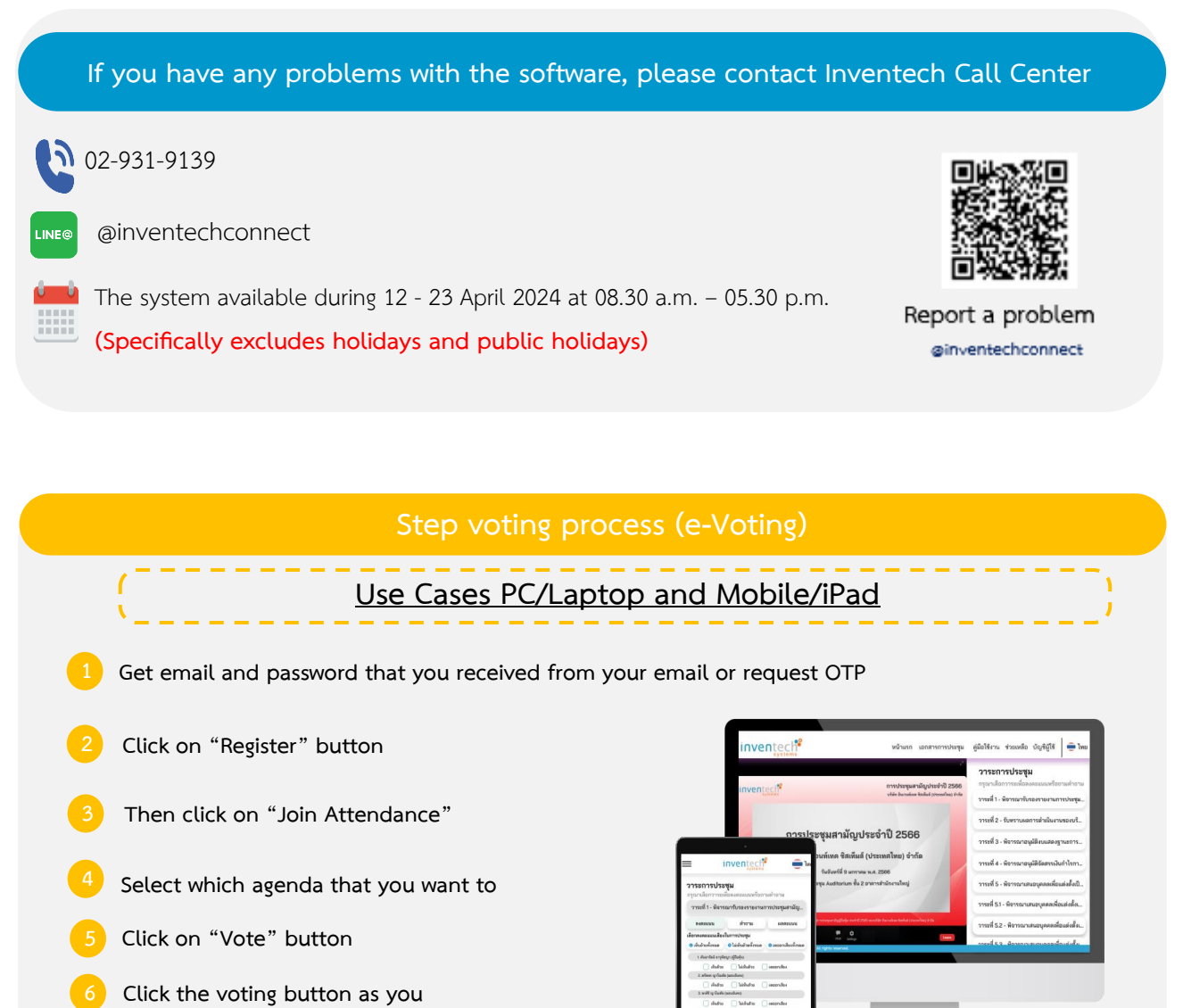

- . **choose**
- **The system will display status your latest**  .

**To cancel the last vote, please press the button "Cancel latest vote (This means that your most recent vote will be equal to not voting, or your vote will be determined by the agenda result) Shareholders can conduct a review of the votes on an agenda basis. When the voting results are closed.**

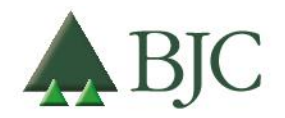

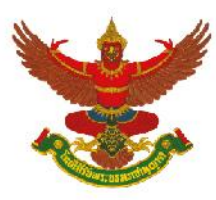

#### (Translation)

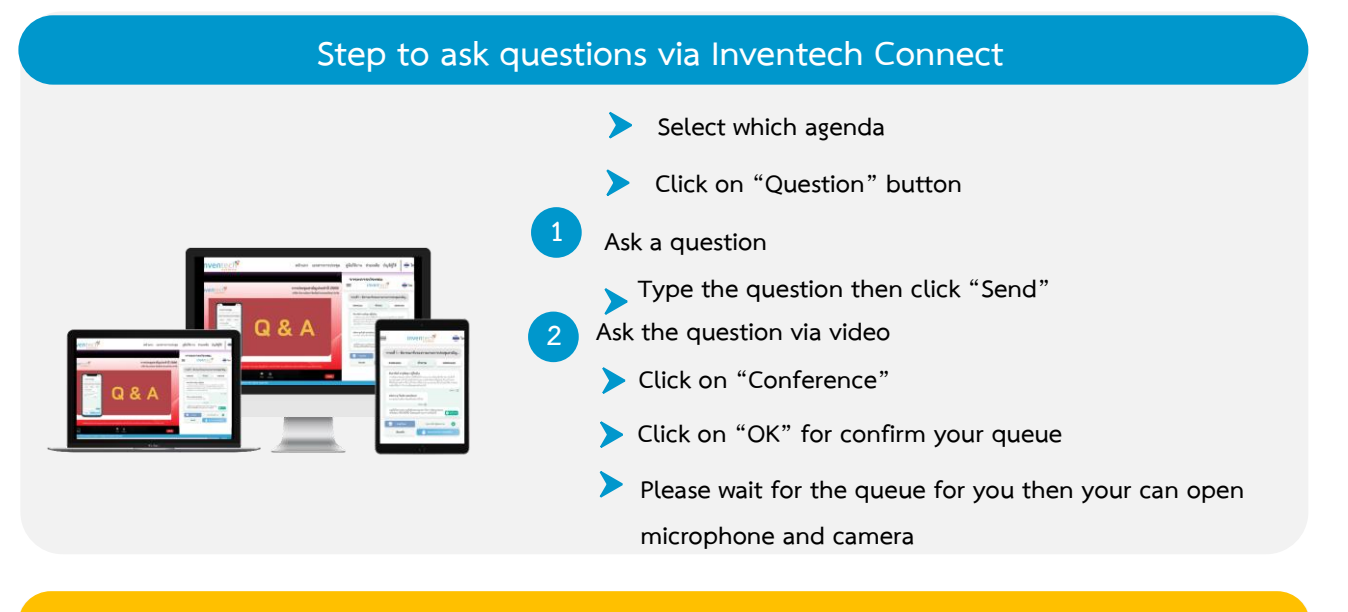

# **How to use Inventech Connect**

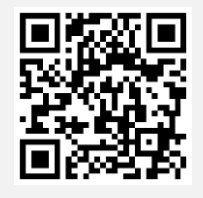

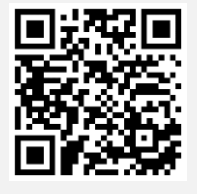

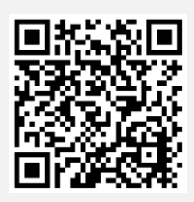

**User Manual e-Request User Manual e-Voting Video of using Inventech Connect**

**\* Note Operation of the electronic conferencing system and Inventech Connect systems. Check internet of shareholder or proxy include equipment and/or program that can use for best performance. Please use equipment and/or program as the follows to use systems.**

- **1. Internet speed requirements**
	- **- High-Definition Video: Must be have internet speed at 2.5 Mbps (Speed internet that recommend).**
	- **- High Quality Video: Must be have internet speed at 1.0 Mbps.**
	- **- Standard Quality Video : Must be have internet speed at 0.5 Mbps.**
- **2. Equipment requirements.**
	- **- Smartphone/Tablet that use IOS or android OS.**
	- **- PC/Laptop that use Windows or Mac OS.**
- **3. Requirement Browser Chrome (Recommend) / Safari / Microsoft Edge**
- \*\* The system does not supported internet explorer.

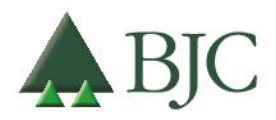

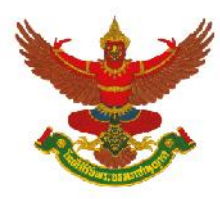

#### (Translation)

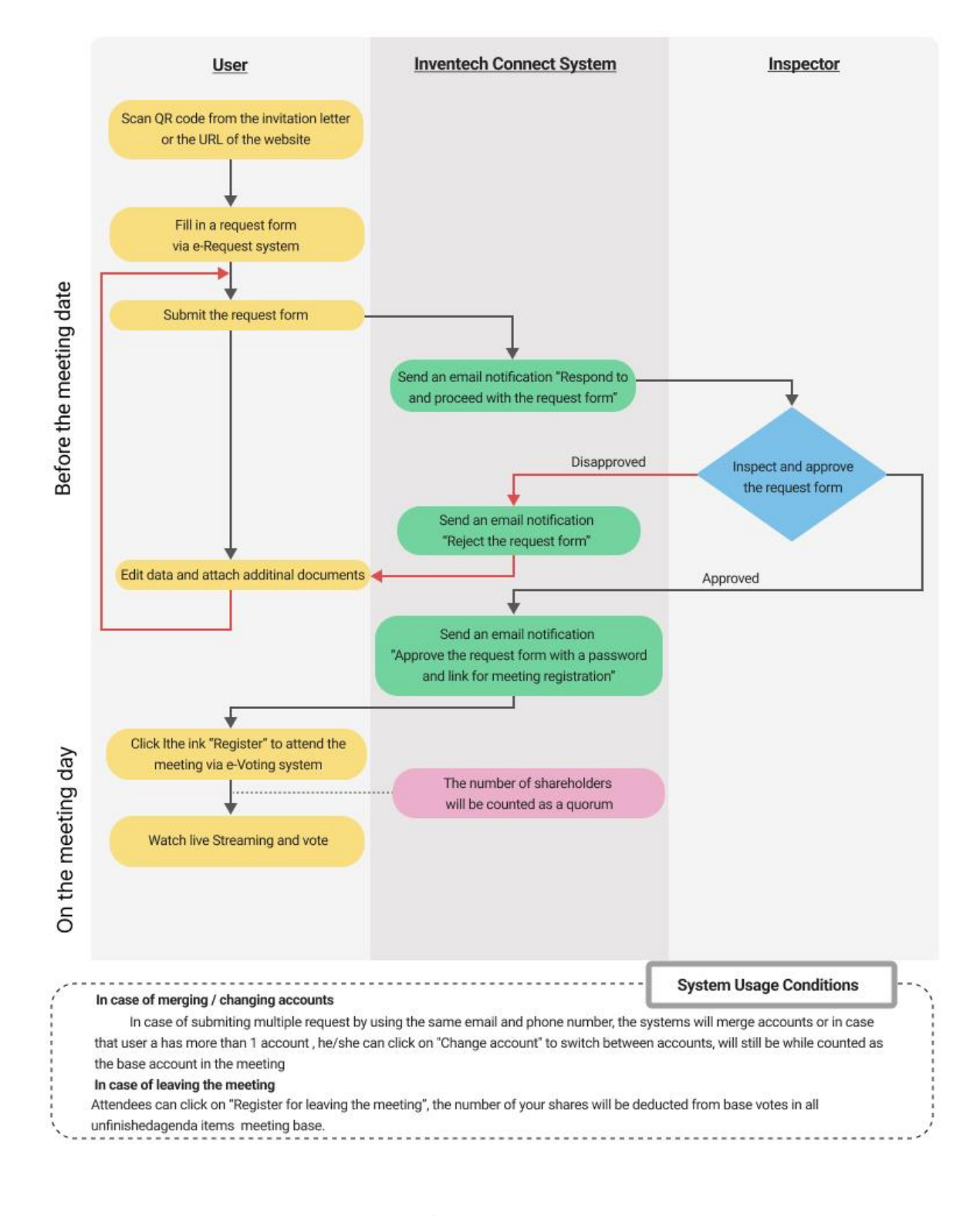

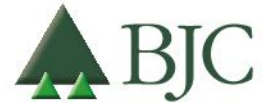

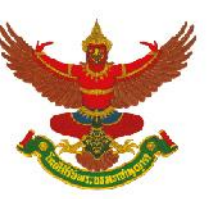

(Translation)

# **Question Form Prior to the 2024 Annual General Meeting of Shareholders Tuesday, 23 April 2024, at 15.00 hrs. through electronic media according to the Emergency Decree on Electronic Meeting B.E. 2563 (2020)**

Attention: Secretary of the Board Director, Berli Jucker Public Company Limited

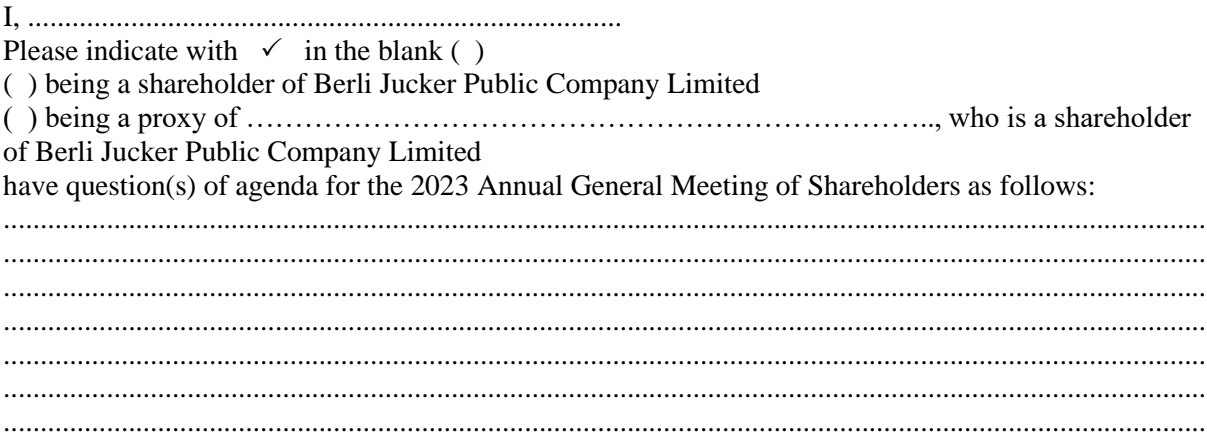

Remarks: When completing the aforementioned form, please submit it to the Company within Monday, 22 April 2024

- via e-mail at Comsec@bjc.co.th or,
- by post to the Corporate Secretary Division,  $10<sup>th</sup>$  Floor, Berli Jucker Public Company Limited Berli Jucker House, 99 Soi Rubia, Sukhumvit 42 Road, Phrakanong, Klongtoey, Bangkok 10110

To make inquiries or request further information, please contact Group Company Secretary Department at 02-146-5999 ext. 5510

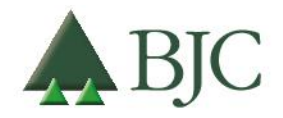